## **Analisis de Series de Tiempo ´** .

M. en C. César Almenara Martínez.

### Universidad Nacional Autónoma de México.

10 de Noviembre de 2010.

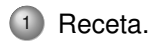

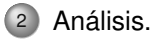

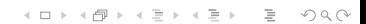

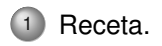

<span id="page-2-0"></span>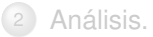

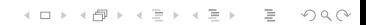

# Para hacer un análisis básico de una serie de tiempo, se deben seguir los siguientes pasos.

- Graficar la serie y examinar las principales características de la misma, poniendo particular interés en:
	- **1** Tendencias.
	- <sup>2</sup> Estacionalidad.
	- <sup>3</sup> Cualquier cambio aparente en la conducta de la serie.
	- <sup>4</sup> "Outliers".
- Remover los componentes de tendencia y estacionalidad, para obtener una serie de residuales estacionarios.
- Elegir un modelo que se ajuste a los residuales, haciendo uso de las herramientas y técnicas vistas en clase.
- La predicción se hará primero sobre los residuales y posteriormente se invertirán las transformaciones hechas, para obtener una predicción de los datos originales.

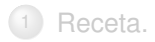

<span id="page-4-0"></span>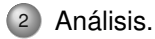

K ロ > K 리 > K 코 > K 코 > 트로드 > O Q @

# Análisis de datos de consumo de energía eléctrica en una cierta población, en un cierto periodo de tiempo. Los datos son mensuales.

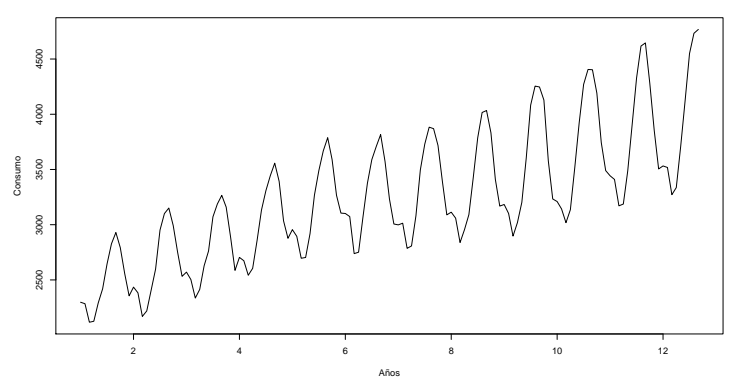

**Consumo Mensual de Electricidad**

Figura: Datos Originales $4$  ロト 4 伊ト 4 ミト El primer paso es hacer un análisis cualitativo, lo más profundo que se pueda para entender la naturaleza y comportamiento de los datos.

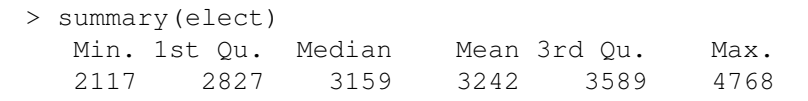

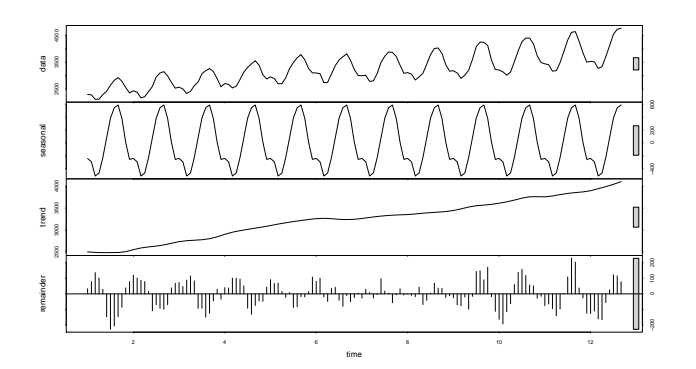

Figura: Descomposición

- Se observa un claro aumento en la variabilidad conforme el tiempo crece.
- Solución: Aplicar la transformación Box-Cox  $\frac{x^{\lambda}-1}{\lambda}$ , para  $\lambda > 0$ . Cuando  $\lambda \to 0$ , la transformación se acerca al ln(x), que es de hecho la transformación más común.

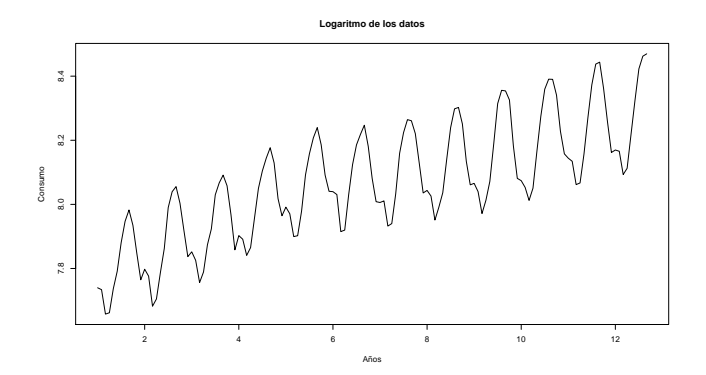

Figura: Eliminación de variabilidad.

イロト イ押ト イヨト イヨト

 $\equiv$  $OQ$  Observamos un periodo igual a 12, por lo que aplicar una diferencia de rezago 12 ( $\nabla_{12}X_t = X_t - X_{t-12}$ ), eliminará una tendencia lineal y la componente estacional (hay que recordar guardar los datos suficientes para poder regresar cada una de las transformaciones aplicadas).

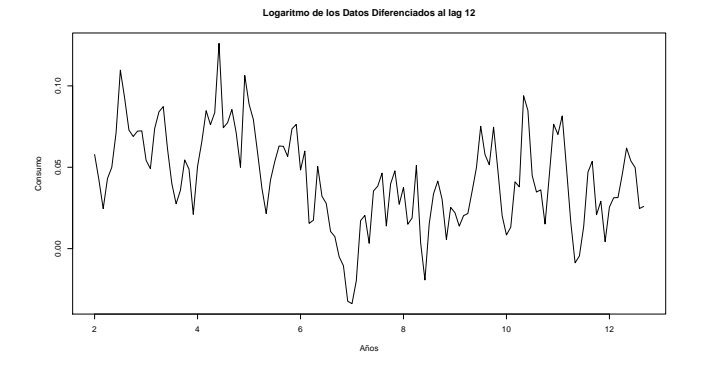

Figura: Eliminación de componentes estacional y de tendencia.

イロト イ押 トイヨ トイヨ トー  $OQ$ 

#### Chequemos la estacionaridad de la serie resultante.

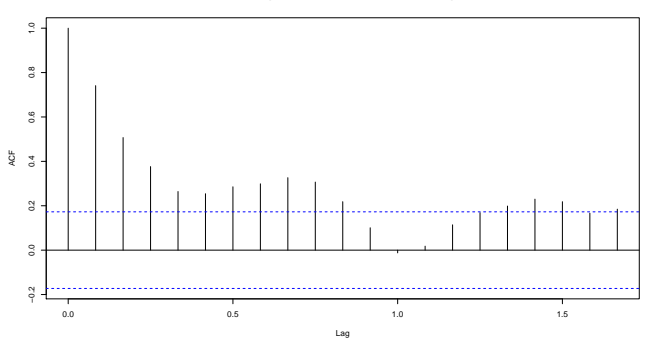

**ACF del Logaritmo de los Datos Diferenciados al lag 12**

Figura: ACF de la serie resultante.

 $\bullet$  Éste análisis gráfico, nos sugiere que la serie resultante a ún no es estacionaria.

 $OQ$ 

Aplicamos una diferencia más a los datos pasados, para obtener una serie de residuales estacionaria. ( $\nabla X_t = \nabla_1 X_t = X_t - X_{t-1}$ ).

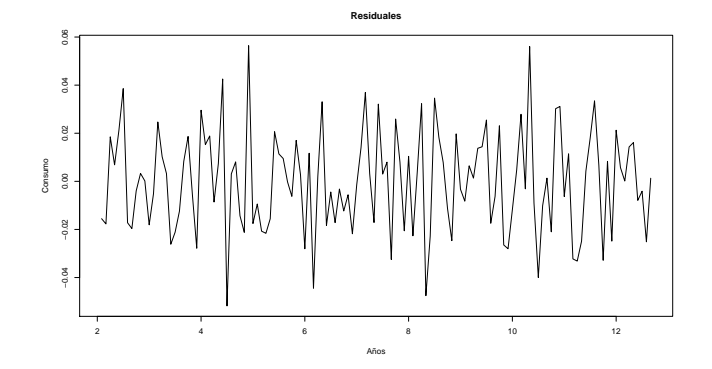

Figura: Residuales estacionarios.

イロト イ押ト イヨトイ

K ロ > K @ > K ミ > K ミ > - 를 - K Q Q Q

#### o Inspección de la ACF y PACF de los Residuales

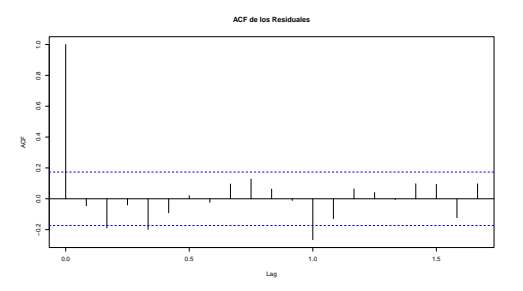

**PACF de los Residuales**

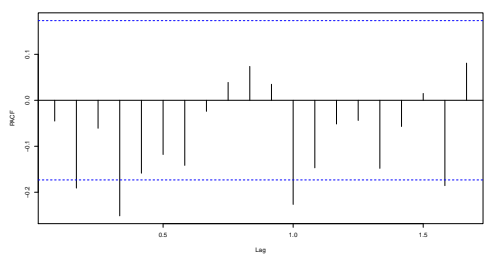

Concluimos que la serie es estacionaria, ya que tanto la ACF como la PACF decaen rapidamente. Adicionalmente podemos aplicar una de las pruebas de aleatoriedad vistas en clase para verificar que existe dependencia entre los datos.

#### Selección de modelo.

- Cualquier modelo *ARMA*(*p*, *q*) contiene a todos los  $A R M$ *A*( $p'$ ,  $q'$ ), con  $p' \leq p$  y  $q' \leq q$ .
- $\bullet$  Recuerda que al implementar el método de máxima verosimilitud para la estimación de los parámetros del modelo, al aumentarse el número de parámetros la estimación máximo verosimil, NO se ve afectada.
- $\bullet$  No es deseable tener más parámetros de los necesarios dentro del modelo.
- o Para discriminar entre modelos, podemos hacer un gráfico de varianzas de residuales o hacer una penalización de la *verosimilitud*.

Concluimos que la serie es estacionaria, ya que tanto la ACF como la PACF decaen rapidamente. Adicionalmente podemos aplicar una de las pruebas de aleatoriedad vistas en clase para verificar que existe dependencia entre los datos.

Selección de modelo.

- Cualquier modelo *ARMA*(*p*, *q*) contiene a todos los  $\mathcal{A}RMA(p',q'),$  con  $p' \leq p$  y  $q' \leq q.$
- $\bullet$  Recuerda que al implementar el método de máxima verosimilitud para la estimación de los parámetros del modelo, al aumentarse el número de parámetros la estimación máximo verosimil, NO se ve afectada.
- $\bullet$  No es deseable tener más parámetros de los necesarios dentro del modelo.
- Para discriminar entre modelos, podemos hacer un grafico de ´ varianzas de residuales o hacer una penalización de la *verosimilitud*.

- *AIC* = −2 × ln(*verosimilitud*) + 2 × (*p* + *q* + 1). Cuando aumenta la verosimilitud, baja −2 × ln(*verosimilitud*). Si se agrega un parámetro adicional al modelo, bajará –2 × ln(*verosimilitud*), pero se verá compenzado con la penalización  $2 \times (p + q + 1)$
- $\bullet$  Un método sistemático para elegir el mejor modelo, es estimar modelos  $A R M A(p, p)$  con  $p = 1, 2, \ldots$  y de éstos, elegir el orden del modelo con el menor *AIC*.
- $\bullet$  En éste caso comparamos los modelos  $A RMA(p, p)$ , con  $p = 1, 2, \ldots, 12$ , por ser el 12, el último rezago en el que se identifica alta dependencia entre los datos (según nuestro análisis gráfico de la ACF y PACF).

**Comparación AIC**

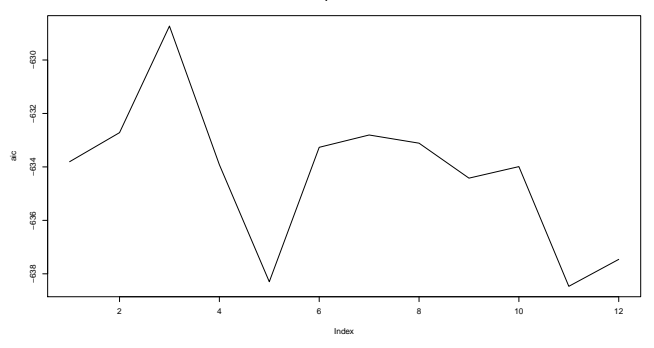

Observamos que los modelos con menor AIC son los de orden 5 y 11. Elegimos el modelo *ARMA*(5, 5) por ser el de menor número de parámetros a estimar.

#### El resultado de la estimacion es: ´

```
Call:
\arima(x = res. order = c(5, 0, 5))Coefficients:
       ar1 ar2 ar3 ar4 ar5 ma1 ma2 ma3 ma4
     0.1106 0.1005 -0.3235 -0.361 0.4171 -0.2837 -0.4059 0.4059 0.2837
s.e. 0.0920 0.0897 0.0942 0.098 0.0898 0.0606 0.0627 0.0613 0.0575
        ma5 intercept
     -1.0000 -3e-04s.e. 0.0592 2e-04
sigma^2 estimated as 0.0003024: log likelihood = 331.15, aic = -638.3
```
- Describir cuadro.
- Los parámetros que No son significativos, son la "intersección", el *ar*1 y el *ar*2.
- $\bullet$  Recordemos que un parámetro es significativo a un nivel del 95 %, si 1.96 × *s*.*e*, es menor que el valor absoluto del estimador.
- $\bullet$ El parámetro más No-significativo es el *ar*2. Lo eliminamos (i.e. *ar*2 = 0) y volvemos a estimar.

#### o El resultado de la estimación es:

```
Call:
\arima(x = res, order = c(5, 0, 5), fixed = c(NA, 0, NA, NA, NA, NA, NA, NA,NA, NA, NA))
Coefficients:<br>arl ar2
          ar1 ar2 ar3 ar4 ar5 ma1 ma2 ma3 ma4
-0.6707 0 0.1719 -0.2096 0.0384 0.5870 -0.4106 -0.5664 0.0079
              s.e. 0.3918 0 0.3392 0.2292 0.2396 0.3958 0.1024 0.4779 0.2388
     ma5 intercept<br>-0.2822 -2e-04
                -2e-04<br>4e-04s. e. 0.3265sigma<sup>2</sup> estimated as 0.0003352: log likelihood = 327.67, aic = -633.35
```
#### ● Explicar cuadro.

 $\bullet$  Eliminamos el parámetro *ar*1 y volvemos a estimar. Obteniendo:

```
Call:
\arima(x = res, order = c(5, 0, 5), fixed = c(0, 0, NA, NA, NA, NA, NA, NA, NA,NA, NA))
Coefficients:
     ar1 ar2 ar3 ar4 ar5 ma1 ma2 ma3 ma4
      0 0 -0.3438 -0.4180 0.3205 -0.1992 -0.3405 0.4246 0.3381
s.e. 0 0 0.0870 0.0992 0.0931 0.0631 0.0558 0.0581 0.0682
        ma5 intercept
     -0.9193 -2e-04s.e. 0.0689 4e-04
sigma<sup>2</sup> estimated as 0.0003109: log likelihood = 330.51, aic = -641.01
```

```
Explicar cuadro.
```
- $\bullet$  En éste punto encontramos que todos los parámetros son significativos y el AIC encontrado es el más bajo hasta el momento.
- Nuestro siguiente paso es checar los residuales del modelo vía la ACF y PACF.

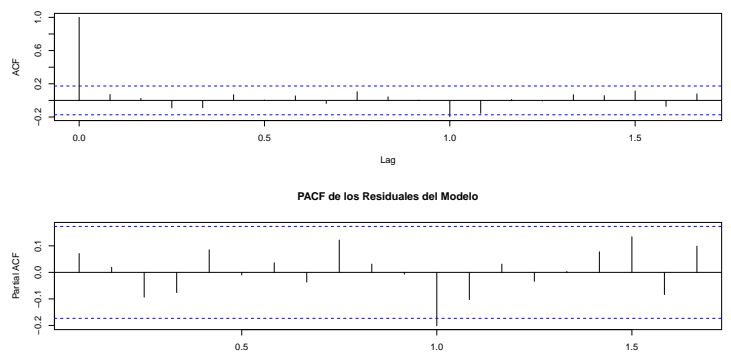

**ACF de los Residuales del Modelo**

Lag

KED KARD KED KED E YORA

KEEK (FER KERK EN 1990)

 $\bullet$  Notamos que en el rezago 12, tenemos una pequeña salida. Esto nos sugiere incluir al modelo los parámetros *ar*12 y *ma*12. Con lo que obtenemos la sigueinte estimación:

```
C<sub>2</sub>11.
arima(x = res, order = c(12, 0, 12), fixed = c(0, 0, NA, NA, NA, 0, 0, 0, 0,
   0, 0, NA, NA, NA, NA, NA, NA, 0, 0, 0, 0, 0, 0, NA, NA))
Coefficients:
    ar1 ar2 ar3 ar4 ar5 ar6 ar7 ar8 ar9 ar10 ar11 ar12
      0 0 0.246 -0.3652 -0.1034 0 0 0 0 0 0 0.1292
s.e. 0 0 0.158 0.1808 0.1247 0 0 0 0 0 0 0.1704
       ma1 ma2 ma3 ma4 ma5 ma6 ma7 ma8 ma9 ma10 ma11
    -0.1148 -0.1756 -0.3290 0.145 -0.0067 0 0 0 0 0 0 0
s.e. 0.1097 0.1097 0.1706 0.160 0.1697 0 0 0 0 0 0
      ma12 intercept
    -0.6238 -3e-04s.e. 0.1935 3e-04
```
sigma<sup> $2$ </sup> estimated as 0.0002971: log likelihood = 333.41, aic = -642.81

Continuamos excluyendo parametros de acuerdo a su nivel de ´ significancia.

#### $\bullet$  Después de eliminar todos los parámetros No-significativos, nos quedamos con el modelo

```
Call:
\text{arima}(x = \text{res, order} = c(12, 0, 12), fixed = c(0, 0, 0, NA, 0, 0, 0, 0, 0, 0, 0,
   0, 0, NA, NA, 0, 0, 0, 0, 0, 0, 0, 0, 0, NA, NA))
Coefficients:
    ar1 ar2 ar3 ar4 ar5 ar6 ar7 ar8 ar9 ar10 ar11 ar12
      0 0 0 -0.2104 0 0 0 0 0 0 0 0
s.e. 0 0 0 0.0876 0 0 0 0 0 0 0 0
       ma1 ma2 ma3 ma4 ma5 ma6 ma7 ma8 ma9 ma10 ma11 ma12
    -0.2601 -0.2601 0 0 0 0 0 0 0 0 0 -0.4016
s.e. 0.0838 0.0884 0 0 0 0 0 0 0 0
    intercept
       -2e-04s.e. 2e-04
sigma<sup>2</sup> estimated as 0.0003278: log likelihood = 329.99, aic = -647.98
```
- Explicar cuadro, por que el modelo es adecuado y escribirlo de manera análitica (teniendo cuidado con la definición de R para la intercepción).
- Analisis la ACF y PACF del modelo. ´

K ロ > K 御 > K 差 > K 差 > → 差 → の Q Q <

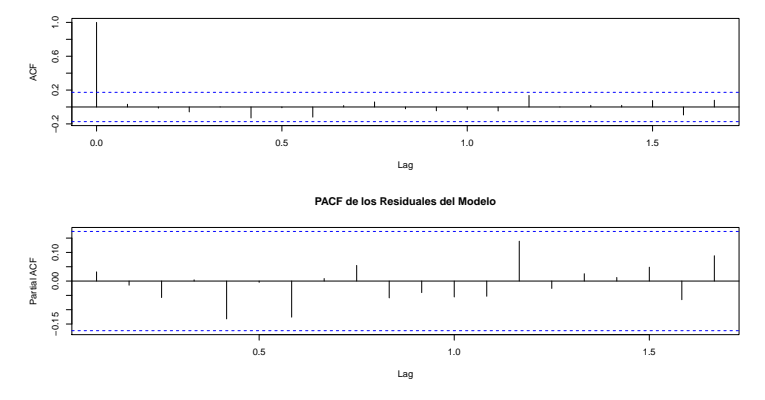

**ACF de los Residuales del Modelo**

Figura: Residuales del modelo estimado.

El paso inmediato es realiazar el análisis de residuales, de acuerdo a los métodos vistos en clase.

### Usamos éste modelo para realizar una predicción de la serie (inversión de transformaciones hechas).

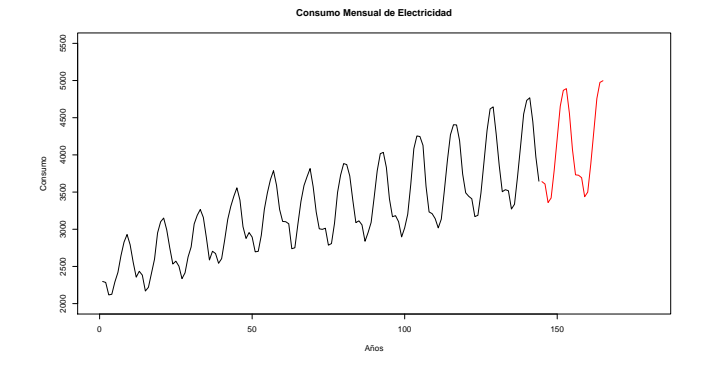

Figura: Residuales del modelo estimado.

#### Explicar los datos obtenidos en la predicción.

イロト イ押 トイヨ トイヨ トー

 $\equiv$  $OQ$